## **GNU/Linux Administration - Feature #820**

## **Automatically Login XFCE Session on Debian**

06/23/2016 04:40 PM - Daniel Curtis

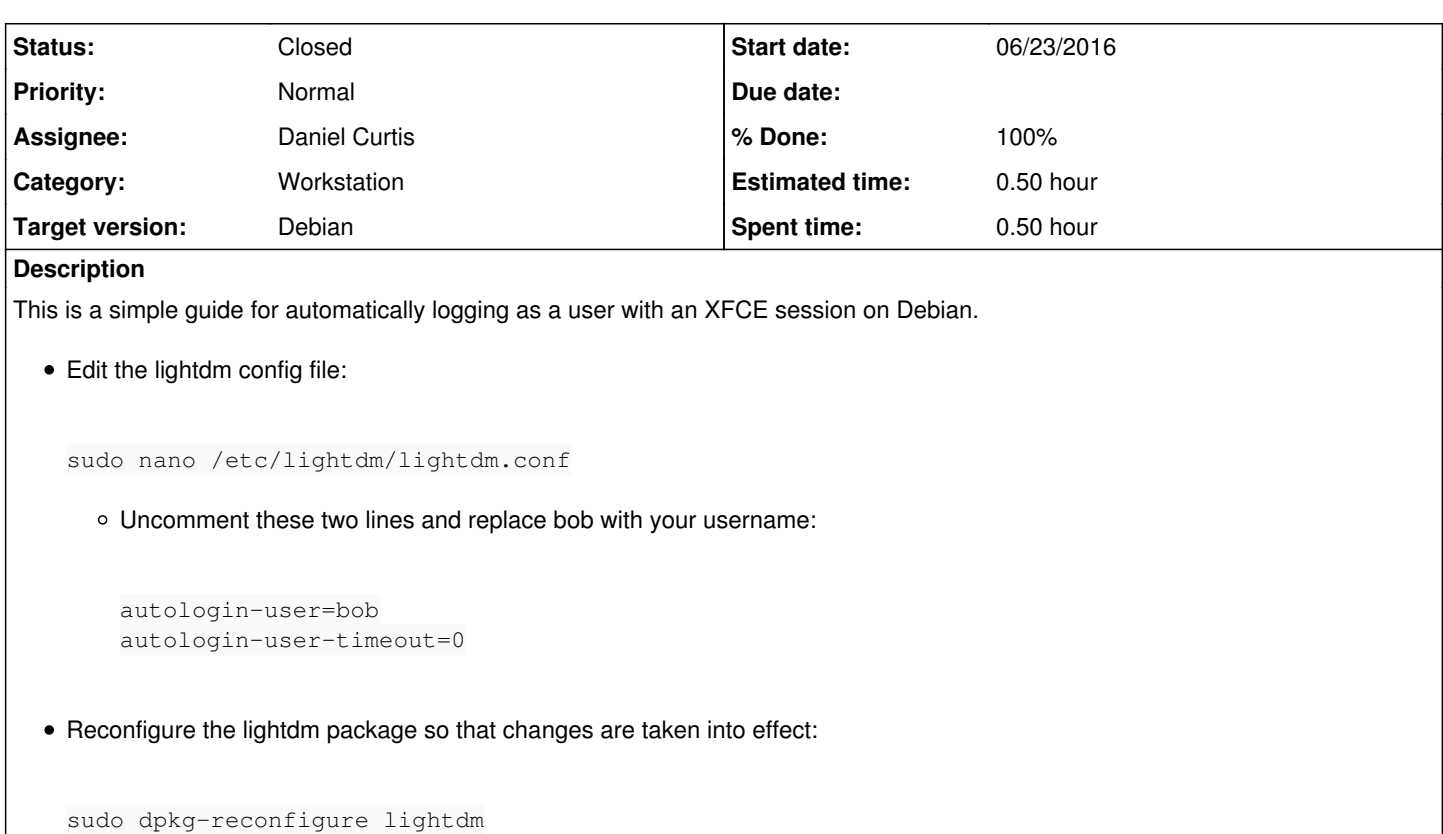

# **Resources**

<http://www.linuxserve.com/2015/06/how-to-enable-automatic-login-on-debian.html>

#### **History**

#### **#1 - 06/23/2016 04:43 PM - Daniel Curtis**

- *Description updated*
- *Status changed from New to Resolved*
- *% Done changed from 0 to 100*
- *Tracker changed from Support to Feature*

### **#2 - 07/10/2016 10:02 AM - Daniel Curtis**

*- Status changed from Resolved to Closed*